#### *ARKUSZ ZAWIERA INFORMACJE PRAWNIE CHRONIONE DO MOMENTU ROZPOCZĘCIA EGZAMINU!*

**Miejsce na naklejkę**

#### **MIN-P1\_1P-092**

# **EGZAMIN MATURALNY Z INFORMATYKI**

# **POZIOM PODSTAWOWY**

# **CZĘŚĆ I**

## **Czas pracy 75 minut**

#### **Instrukcja dla zdającego**

- 1. Sprawdź, czy arkusz egzaminacyjny zawiera 8 stron (zadania 1 – 3). Ewentualny brak zgłoś przewodniczącemu zespołu nadzorującego egzamin.
- 2. Rozwiązania i odpowiedzi zamieść w miejscu na to przeznaczonym.
- 3. Pisz czytelnie. Używaj długopisu/pióra tylko z czarnym tuszem/atramentem.
- 4. Nie używaj korektora, a błędne zapisy wyraźnie przekreśl.
- 5. Pamiętaj, że zapisy w brudnopisie nie podlegają ocenie.
- 6. Wpisz obok wybrane przez Ciebie na egzamin środowisko komputerowe, kompilator języka programowania oraz program użytkowy.
- 7. Jeżeli rozwiązaniem zadania lub jego części jest algorytm, to zapisz go w wybranej przez siebie notacji: listy kroków, schematu blokowego lub języka programowania, który wybrałeś/aś na egzamin.
- 8. Na karcie odpowiedzi wpisz swoją datę urodzenia i PESEL. Nie wpisuj żadnych znaków w części przeznaczonej dla egzaminatora.

*Życzymy powodzenia!*

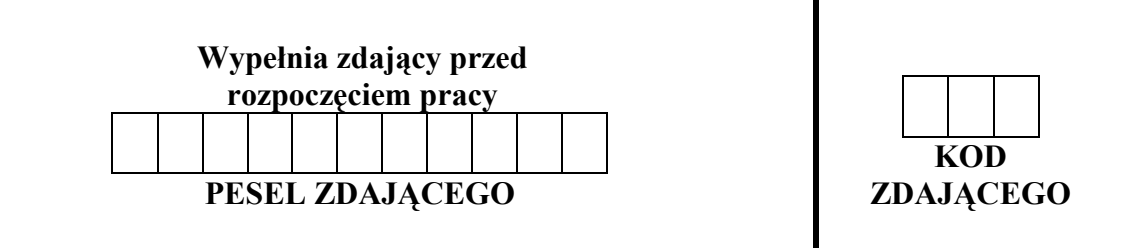

## **MAJ ROK 2009**

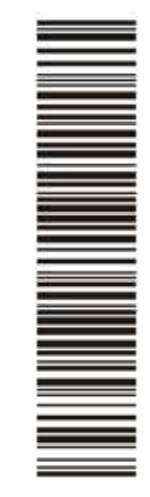

### **WYBRANE:**

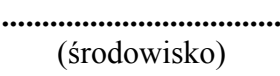

**...................................** (kompilator)

**...................................** (program użytkowy)

Za rozwiązanie wszystkich zadań można otrzymać łącznie **20 punktów** 

## **Zadanie 1. Rzut oszczepem** *(6 pkt)*

Trener oszczepników odnotowuje wyniki uzyskiwane przez swoich zawodników. Poniżej znajdziesz ciągi liczb reprezentujące wyniki trzech z zawodników.

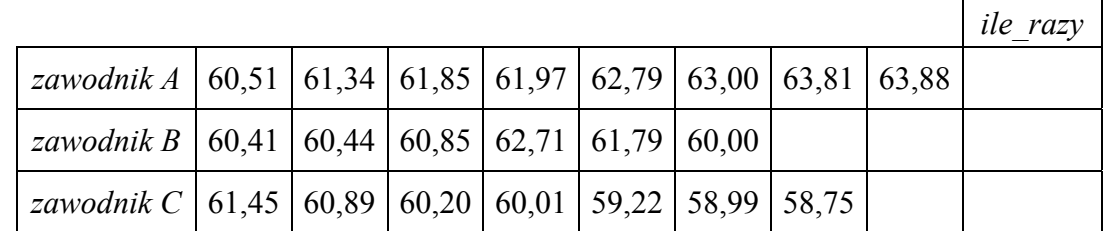

a) Trener sprawdza postępy zawodników, stosując poniższy algorytm dla ciągu wyników jednej osoby. Określ, kiedy algorytm wypisuje TAK, a kiedy NIE. Odpowiedź wpisz w wolne miejsce w specyfikacji problemu.

Specyfikacja:

*Dane*: Niepusty, skończony ciąg liczb dodatnich.

*Wynik*:

.......................................................................................................................................................

.......................................................................................................................................................

#### Algorytm:

- 1. *aktualna*← pierwsza liczba w ciągu
- 2. jeśli brak kolejnej liczby w ciągu, wypisz *TAK* i zakończ wykonywanie algorytmu
- 3. *następna*← kolejna liczba w ciągu
- 4. jeśli *następna* jest większa od *aktualna*, to

4.1. *aktualna* ← *następna*

4.2. wróć do punktu 2

w przeciwnym przypadku wypisz *NIE* i zakończ wykonywanie algorytmu.

- b) W powyższej tabeli w kolumnie *ile\_razy* wpisz, ile razy w powyższym algorytmie zostanie wykonany krok 3. dla ciągu wyników każdego z zawodników *A*, *B* i *C.*
- c) Zmodyfikuj powyższy algorytm, tak aby znajdował najlepszy wynik zawodnika, czyli największą liczbę w ciągu odnotowanych wyników. Zapisz, zgodnie z podaną poniżej specyfikacją, zmodyfikowany algorytm w wybranej przez siebie notacji (lista kroków, schemat blokowy lub język programowania, który wybrałeś/aś na egzamin).

#### Specyfikacja:

*Dane*: Niepusty, skończony ciąg liczb dodatnich.

*Wynik*: Największa liczba w podanym ciągu liczb.

## Algorytm:

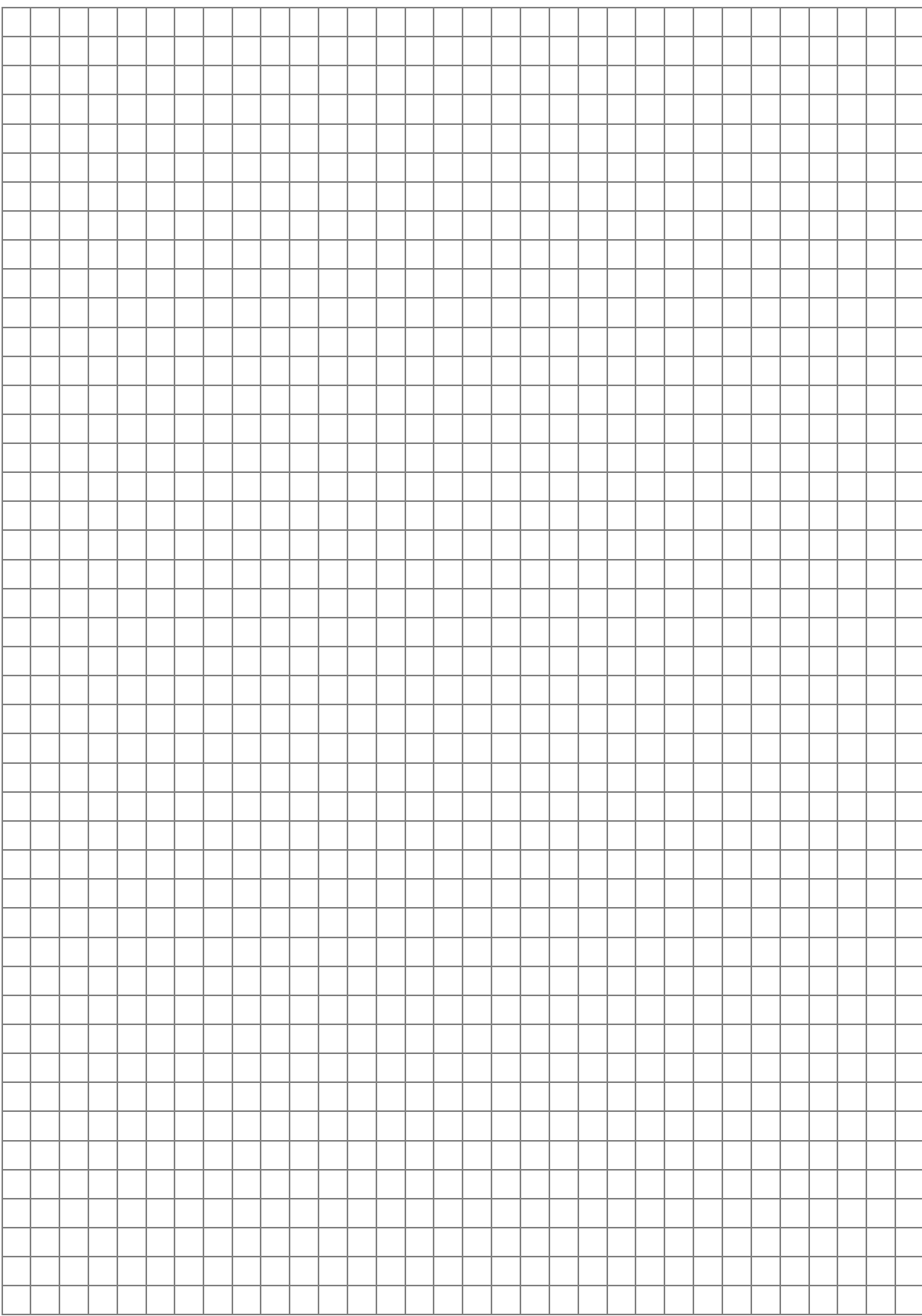

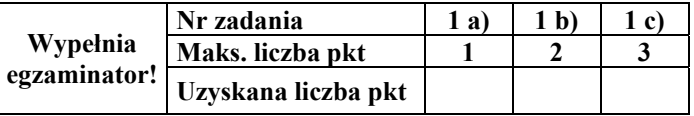

## **Zadanie 2. Ceny w systemach dziesiętnym i dwójkowym** *(6 pkt)*

W Dwójkolandii tradycyjnie ceny w sklepach są podawane w systemie dwójkowym. Ze względu na rosnący ruch turystów z innych krajów, gdzie wciąż obowiązuje system dziesiętny, rząd Dwójkolandii postanowił, że handlowcy mają obowiązek umieszczania cen w obu systemach.

a) Pomóż właścicielowi baru szybkiej obsługi uzupełnić obowiązujący cennik:

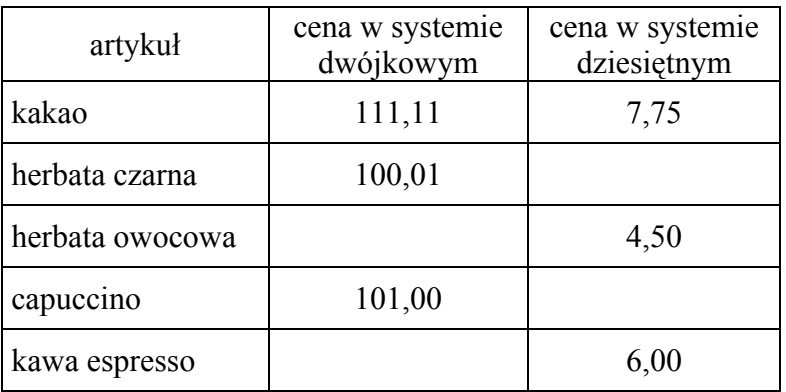

Miejsce na obliczenia

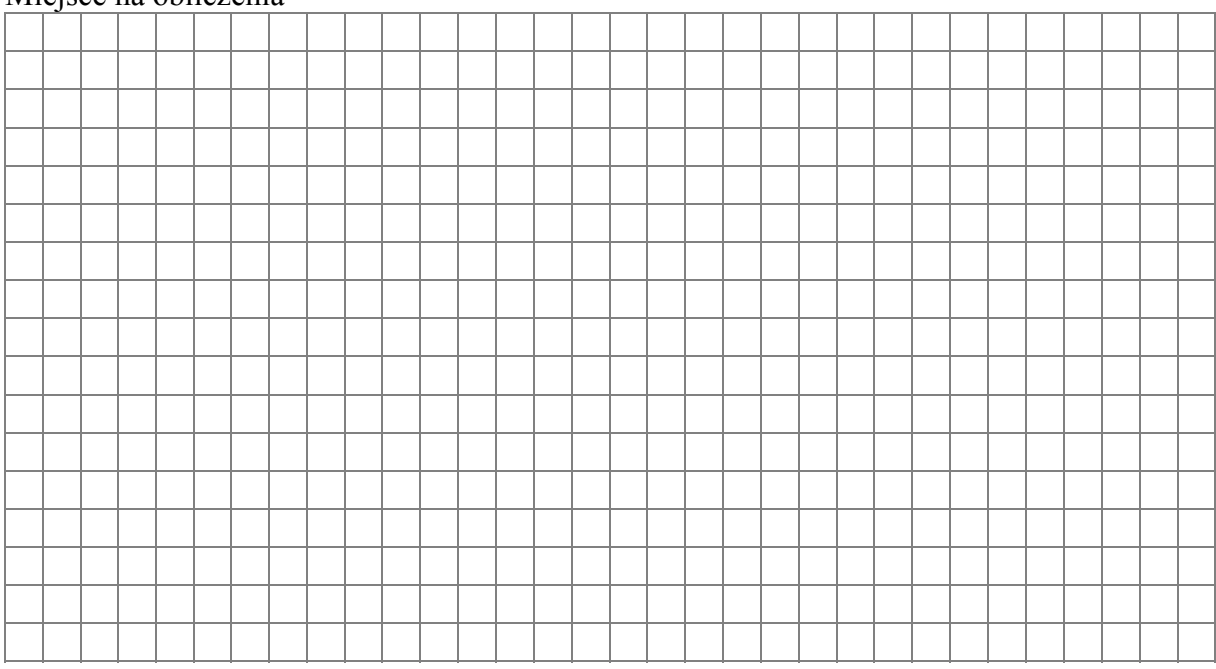

b) Zaproponuj handlowcom metodę przeliczania cen z systemu dwójkowego na dziesiętny i zapisz ją w postaci algorytmu w wybranej przez siebie notacji (lista kroków, schemat blokowy lub język programowania, który wybrałeś/aś na egzamin). Uwzględnij, że ceny są podawane z dokładnością do dwóch miejsc po przecinku.

Specyfikacja:

*Dane*: *s* – napis złożony z ciągu zer i jedynek, przecinka oraz dwóch cyfr po przecinku (każda cyfra to 0 lub 1). Napis przed przecinkiem nie jest pusty.

*Wynik*: *w* – liczba oznaczająca wartość w systemie dziesiętnym liczby podanej w systemie dwójkowym w postaci napisu *s*.

## Algorytm:

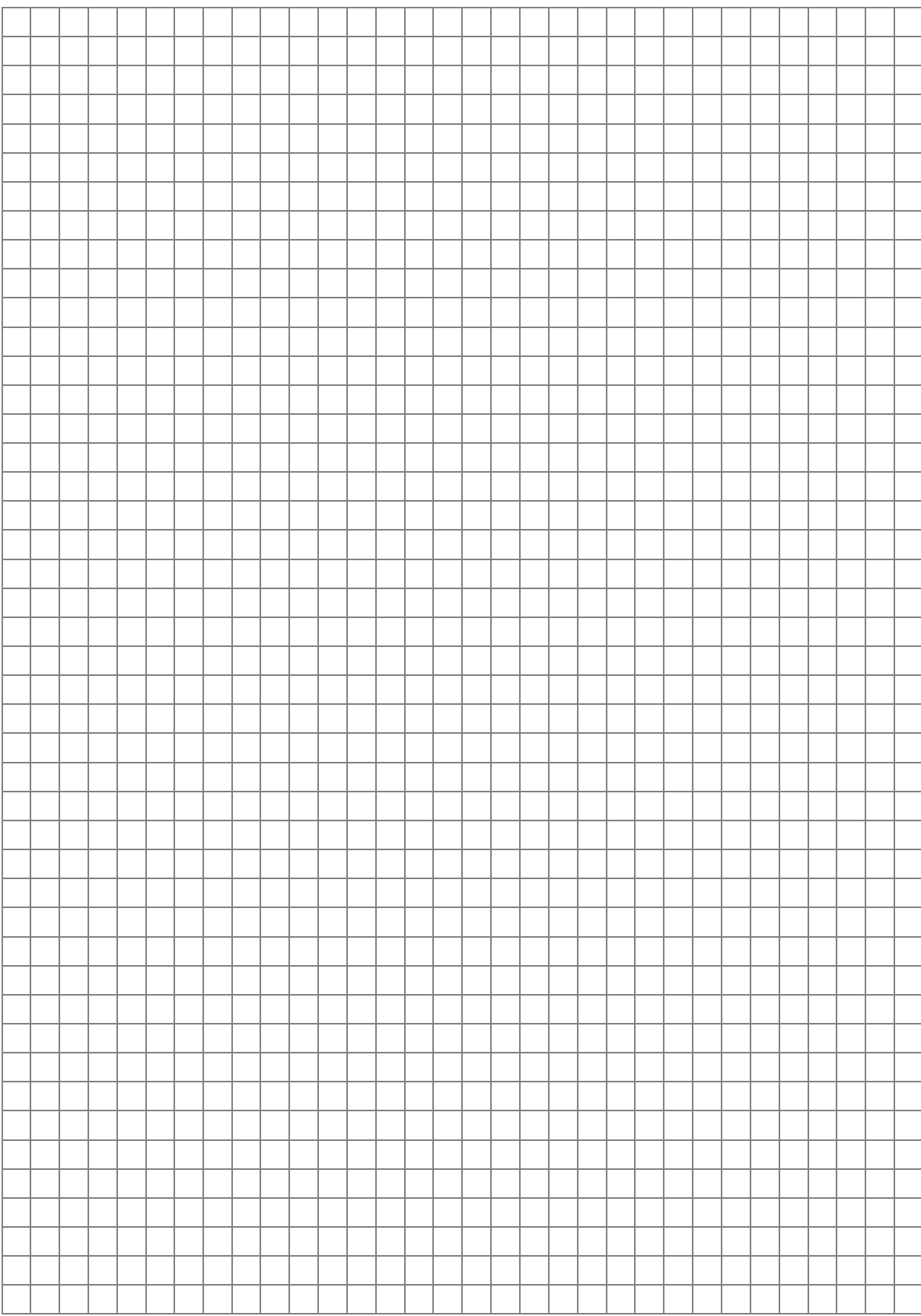

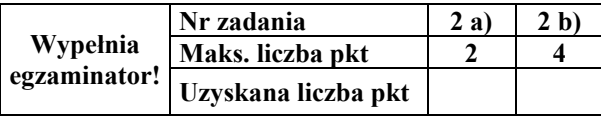

#### **Zadanie 3. Test** *(8 pkt)*

Zaznacz znakiem X w odpowiedniej kolumnie P lub F, która odpowiedź jest prawdziwa, a która fałszywa.

a) Tabela bazy danych spełnia warunki:

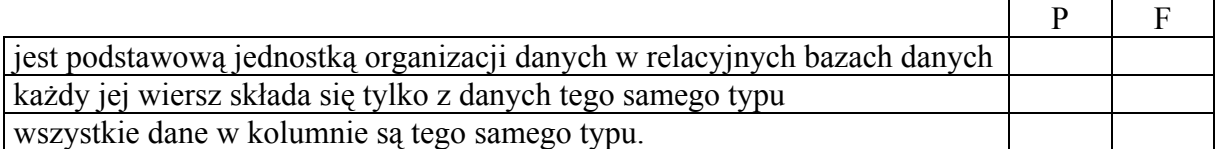

#### b) 10 MB to

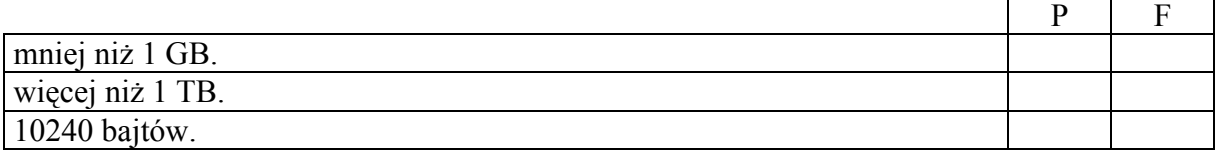

c) Program, który umożliwia tłumaczenie programu w języku programowania wysokiego poziomu na kod gotowy do wykonania na komputerze, to

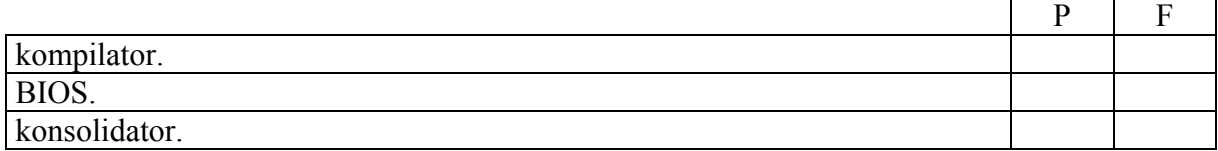

#### d) Hiperłącze może oznaczać

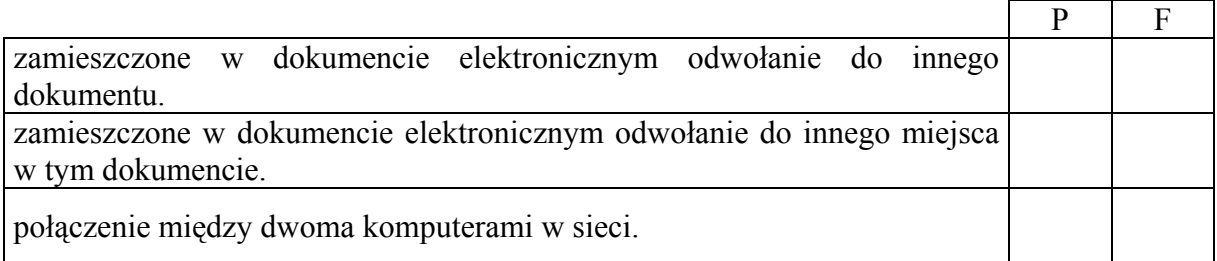

e) Jednoznaczny standard wskazywania położenia i sposobu dostępu do zasobów w Internecie to

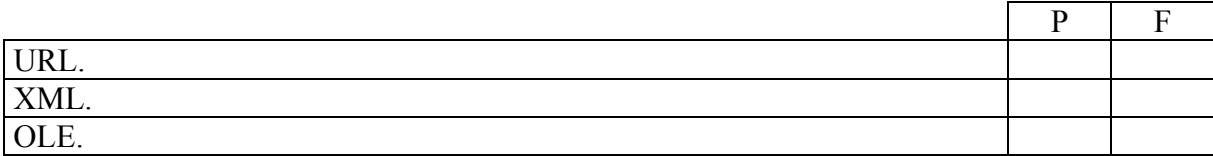

#### f) Minimum ciągu *n*-elementowego (dla dowolnego całkowitego *n* ≥1)

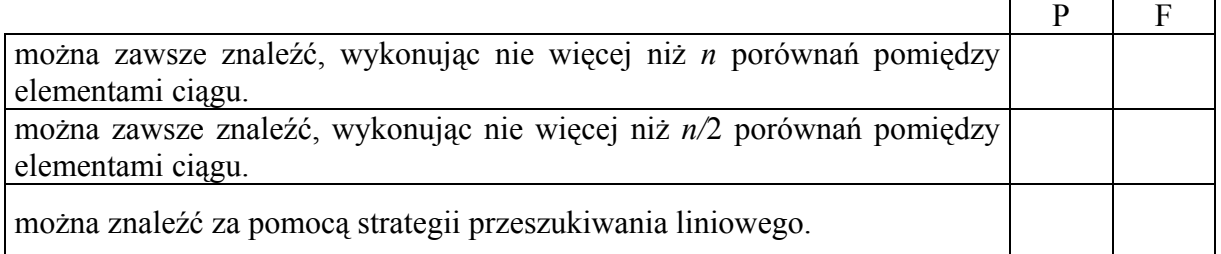

g) Rozważ poniższy algorytm.

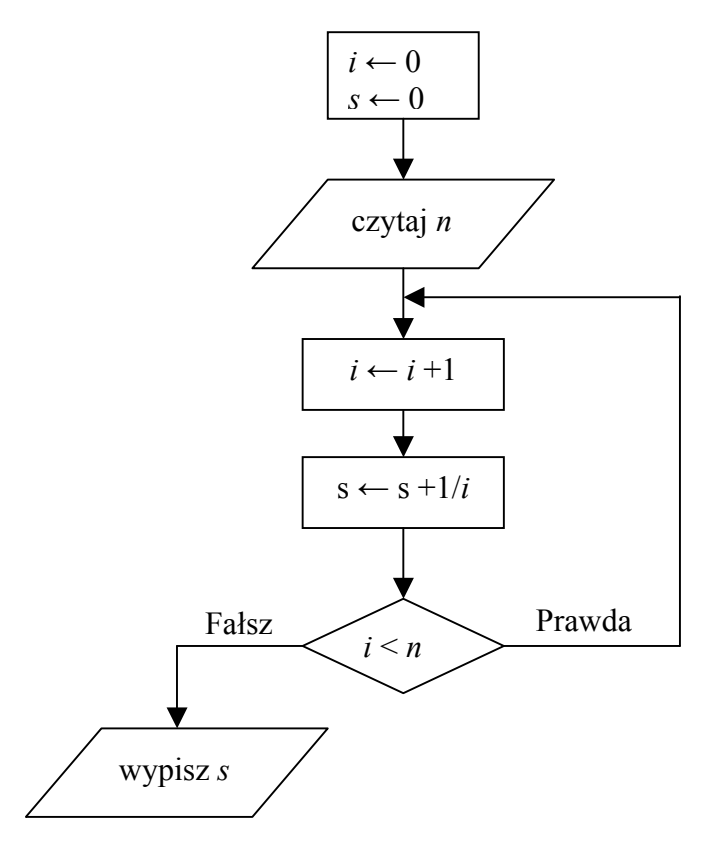

Wynikiem działania tego algorytmu dla liczby całkowitej *n* > 0 jest wypisanie wartości wyrażenia

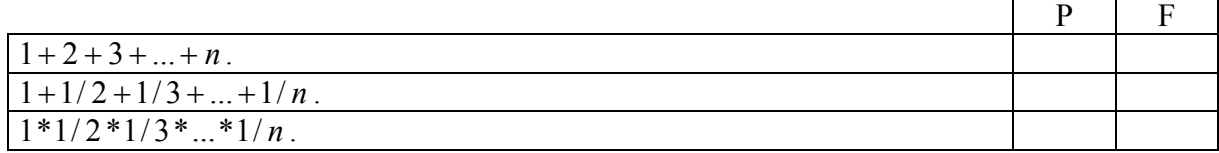

#### h) W bazie danych

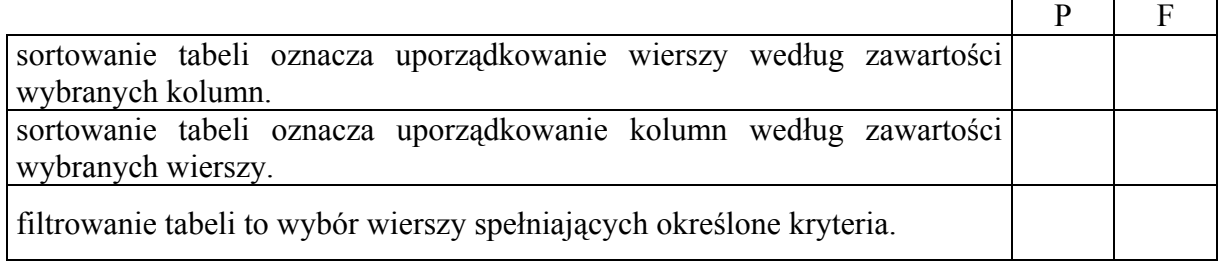

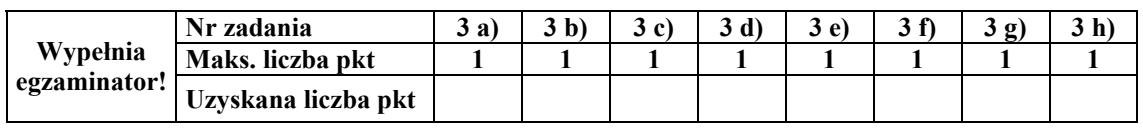

## **BRUDNOPIS**